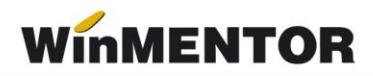

## **Structură import consumuri de materiale din fișiere \*.txt în WinMENTOR**

Fișierul .txt se poate crea cu orice program de tip EXCEL. De regulă, separatorul utilizat poate fi tab sau ";". La import se va preciza natura separatorului în interfață (vezi figura 1).

|                | <b>WINNENTOR</b>            |                         |                                 |                             |                                   |                         |                          |               | DEMO SRL / Decembrie 2022 - Utilizator: I |               |                                           |
|----------------|-----------------------------|-------------------------|---------------------------------|-----------------------------|-----------------------------------|-------------------------|--------------------------|---------------|-------------------------------------------|---------------|-------------------------------------------|
|                | <b>MENTOR</b>               | <b>SERVICE</b>          | <b>SALARII</b>                  |                             | <b>PRODUCTIE</b>                  | <b>COMERCIAL</b>        |                          | <b>EXPERT</b> |                                           |               | <b>SATELIT</b>                            |
| <b>Diverse</b> | <b>Nomenclatoare</b>        | Comenzi                 | <b>Urmarire</b>                 | Info STOC Help              |                                   |                         |                          |               |                                           |               |                                           |
| $\circledcirc$ | Firma                       | $\Box$                  | $\langle \gamma \rangle$<br>S B | Luna                        |                                   |                         |                          |               |                                           |               |                                           |
|                |                             | Consumuri pe produs     |                                 |                             |                                   |                         |                          |               |                                           |               |                                           |
|                | Produs                      |                         |                                 |                             | Observatii identificare 111111111 |                         |                          |               |                                           |               |                                           |
|                | ---- nedefinit ----         |                         |                                 | Data intocmirii             | 01.01.2022                        |                         |                          |               | Y                                         | <b>Salvez</b> | 45                                        |
|                | Inactiva                    |                         |                                 | Consum pentru               | 1 UM                              |                         |                          |               |                                           | <b>Benunt</b> |                                           |
|                | Nr                          |                         | Sectia (traseu tehnologic)      | $\hat{\phantom{a}}$         |                                   |                         |                          |               |                                           |               |                                           |
|                |                             | 1 --- nedefinit ---     |                                 |                             | 4ì<br>l Tac                       | <b>Structura produs</b> |                          |               | Moneda evaluare                           |               |                                           |
|                |                             |                         |                                 |                             |                                   | Import alta reteta      |                          |               | lei                                       |               |                                           |
|                |                             |                         |                                 | $\checkmark$                |                                   |                         |                          |               |                                           |               |                                           |
|                |                             | 1 Materiale             | 2 - Manopera                    |                             | 3 - Produse reziduale             |                         | 4 - Descriere            |               |                                           |               |                                           |
|                |                             | <b>Import materiale</b> |                                 | 7 Import materiale TEXT     |                                   |                         | 8 Import materiale - 8CS |               | Totalizare articole V                     |               |                                           |
|                | Lista                       | Articol                 |                                 |                             | Atribute                          | P<br><b>UM</b>          | Cantitate                | PU ac./pr.    | PU vanz                                   | Reteta        | ۸                                         |
|                | ▶                           |                         |                                 |                             |                                   |                         |                          |               |                                           |               |                                           |
|                |                             |                         |                                 | Import materiale din fisier |                                   |                         |                          |               |                                           |               |                                           |
|                |                             |                         |                                 | <b>Nume fisier:</b>         |                                   | Directoare:             |                          |               |                                           |               |                                           |
|                |                             |                         |                                 | Exemplu.txt                 |                                   | D:\Productie            |                          |               |                                           |               |                                           |
|                |                             |                         |                                 | Exemplu.txt                 |                                   | D:1<br>Productie        |                          |               |                                           | Н             | OK                                        |
|                |                             |                         |                                 |                             |                                   |                         |                          |               |                                           |               |                                           |
|                |                             |                         |                                 |                             |                                   |                         |                          |               |                                           |               | <b>Renunt</b>                             |
|                |                             |                         |                                 |                             |                                   |                         |                          |               |                                           |               | Separator:                                |
|                |                             |                         |                                 |                             |                                   |                         |                          |               |                                           |               | $\bigcirc$ punct                          |
|                |                             |                         |                                 |                             |                                   |                         |                          |               |                                           |               | $\bigcirc$ virgula<br>$\odot$ pct virgula |
|                |                             |                         |                                 |                             |                                   |                         |                          |               |                                           | $O$ tab       |                                           |
|                | Cost total: Materiale: 0,00 |                         | Manopera:                       | <b>Tip fisier:</b>          |                                   | Discuri:                |                          |               |                                           |               | $O$ editabil                              |
|                |                             |                         |                                 | materiale (*.txt)           | $\blacktriangledown$              | $\equiv d: [d]$         |                          |               | $\overline{\phantom{a}}$                  |               |                                           |

Fig. 1

Structura fișierului:

- cod extern articol;
- cantitate utilizată.

În figura 2 este un exemplu de structură importată, pentru care s-a folosit ca separator tab primul exemplu, ";" în al doilea exemplu.

... pentru calculatoare care nu știu contabilitate

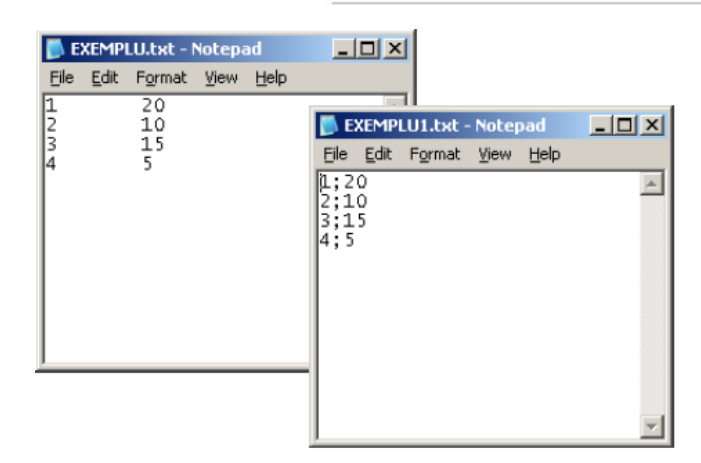

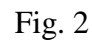

| Consumuri pe produs                      |                            |                                                  |                                               |                                 |           |
|------------------------------------------|----------------------------|--------------------------------------------------|-----------------------------------------------|---------------------------------|-----------|
| <b>Produs</b><br>Produs reteta importata | Data intocmirii            | Observatii identificare 1111111111<br>01.01.2022 | Salvez<br>M                                   |                                 |           |
| Inactiva                                 | Consum pentru              | $1$ Buc                                          |                                               | <b>Renunt</b>                   |           |
| Nr<br>▶<br>1 Productie                   | Sectia (traseu tehnologic) | ٨<br>- 1<br>6.<br>屯<br>٧                         | <b>Structura produs</b><br>Import alta reteta | Moneda evaluare<br>lei          |           |
| 1 Materiale                              | 2 Manopera                 | 3 Produse reziduale                              | 4 Descriere                                   |                                 |           |
| 4 Import materiale<br>Ф                  | ക                          | Ł<br>7 Import materiale TEXT                     | 8 Import materiale - BCS                      | Totalizare articole $\nabla$    |           |
| Articol<br>Lista                         |                            | Atribute                                         | P<br>Cantitate<br><b>UM</b>                   | PU ac./pr.<br>PU vanz<br>Reteta | Α         |
| 1 Material 1<br>3 Material 2             |                            |                                                  | 20 <sub>2</sub><br>Buc<br>Buc<br>10           | 0<br>0<br>0<br>0                |           |
| 4 Material 3                             |                            |                                                  | Buc<br>15                                     | 0<br>0                          |           |
| 5 Material 4<br>▶                        |                            |                                                  | $\vert 5 \vert$<br>Buc                        | $\overline{0}$<br>$\theta$      |           |
|                                          |                            |                                                  |                                               |                                 | $\forall$ |
|                                          |                            |                                                  | Total materiale gestiune: 0,00                |                                 |           |
| Cost total: Materiale: 0,00              | Manopera: 0,00             |                                                  | Prod. reziduale: 0,00                         | Produs: 0,00                    |           |

Fig. 3

Bineînțeles că articolele respective trebuie să fie în baza de date, iar cantitățile consumate în rețetă să corespundă unităților de masură principale.